**Announcements** 

------------------------

A container can provide an iterator that provides access to its elements in order

A container can provide an iterator that provides access to its elements in order

**iter**(iterable): Return an iterator over the elements of an iterable value

A container can provide an iterator that provides access to its elements in order

**iter**(iterable): Return an iterator over the elements of an iterable value

**>>> s = [3, 4, 5]**

A container can provide an iterator that provides access to its elements in order

**iter**(iterable): Return an iterator over the elements of an iterable value

**>>> s = [3, 4, 5] >>> t = iter(s)**

A container can provide an iterator that provides access to its elements in order

**iter**(iterable): Return an iterator over the elements of an iterable value

 $\Rightarrow$   $\Rightarrow$  **s** = [3, 4, 5] **>>> t = iter(s)**

A container can provide an iterator that provides access to its elements in order

**iter**(iterable): Return an iterator over the elements of an iterable value

 $\Rightarrow$   $\Rightarrow$  **s** = [3, 4, 5] **>>> t = iter(s) >>> next(t) 3**

A container can provide an iterator that provides access to its elements in order

**iter**(iterable): Return an iterator over the elements of an iterable value

 $\Rightarrow$   $s = [3, 4, 5]$ **>>> t = iter(s) >>> next(t) 3**

A container can provide an iterator that provides access to its elements in order

**iter**(iterable): Return an iterator over the elements of an iterable value

 $\Rightarrow$  >> s = [3, 4, 5] **>>> t = iter(s) >>> next(t) 3 >>> next(t) 4**

A container can provide an iterator that provides access to its elements in order

**iter**(iterable): Return an iterator over the elements of an iterable value

```
\Rightarrow s = [3, 4, 5]>>> t = iter(s)
>>> next(t)
3
>>> next(t)
4
>>> u = iter(s)
```
A container can provide an iterator that provides access to its elements in order

**iter**(iterable): Return an iterator over the elements of an iterable value

```
\Rightarrow s = [3, 4, 5]\Rightarrow b t = iter(s)
>>> next(t)
3
>>> next(t)
4
>>> u = iter(s)
>>> next(u)
3
```
A container can provide an iterator that provides access to its elements in order

**iter**(iterable): Return an iterator over the elements of an iterable value

**next**(iterator): Return the next element in an iterator

```
\Rightarrow s = [3, 4, 5]\Rightarrow b t = iter(s)
>>> next(t)
3
>>> next(t)
4
>>> u = iter(s)
>>> next(u)
3
>>> next(t)
5
```
A container can provide an iterator that provides access to its elements in order

**iter**(iterable): Return an iterator over the elements of an iterable value

```
\Rightarrow > s = [3, 4, 5]
\Rightarrow b t = iter(s)
>>> next(t)
3
>>> next(t)
4
>>> u = iter(s)
>>> next(u)
3
>>> next(t)
5
>>> next(u)
4
```
A container can provide an iterator that provides access to its elements in order

**iter**(iterable): Return an iterator over the elements **next**(iterator): Return the next element in an iterator of an iterable value

```
\Rightarrow > s = [3, 4, 5]
\Rightarrow b t = iter(s)
>>> next(t)
3
>>> next(t)
4
>>> u = iter(s)
>>> next(u)
3
>>> next(t)
5
>>> next(u)
4
```
(Demo)

Dictionary Iteration

An *iterable* value is any value that can be passed to **iter** to produce an iterator An *iterator* is returned from **iter** and can be passed to **next**; all iterators are mutable

A dictionary, its keys, its values, and its items are all iterable values An *iterable* value is any value that can be passed to **iter** to produce an iterator An *iterator* is returned from **iter** and can be passed to **next**; all iterators are mutable

A dictionary, its keys, its values, and its items are all iterable values An *iterable* value is any value that can be passed to **iter** to produce an iterator An *iterator* is returned from **iter** and can be passed to **next**; all iterators are mutable

• The order of items in a dictionary is the order in which they were added (Python 3.6+)

A dictionary, its keys, its values, and its items are all iterable values An *iterable* value is any value that can be passed to **iter** to produce an iterator An *iterator* is returned from **iter** and can be passed to **next**; all iterators are mutable

- The order of items in a dictionary is the order in which they were added (Python 3.6+)
- Historically, items appeared in an arbitrary order (Python 3.5 and earlier)

A dictionary, its keys, its values, and its items are all iterable values • The order of items in a dictionary is the order in which they were added (Python 3.6+) An *iterable* value is any value that can be passed to **iter** to produce an iterator An *iterator* is returned from **iter** and can be passed to **next**; all iterators are mutable

• Historically, items appeared in an arbitrary order (Python 3.5 and earlier)

```
>>> d = {'one': 1, 'two': 2, 'three': 3}
```
An *iterable* value is any value that can be passed to **iter** to produce an iterator

An *iterator* is returned from **iter** and can be passed to **next**; all iterators are mutable

- The order of items in a dictionary is the order in which they were added (Python 3.6+)
- Historically, items appeared in an arbitrary order (Python 3.5 and earlier)

```
>>> d = {'one': 1, 'two': 2, 'three': 3}
>>> d['zero'] = 0
```
An *iterable* value is any value that can be passed to **iter** to produce an iterator

An *iterator* is returned from **iter** and can be passed to **next**; all iterators are mutable

- The order of items in a dictionary is the order in which they were added (Python 3.6+)
- Historically, items appeared in an arbitrary order (Python 3.5 and earlier)

```
>>> d = {'one': 1, 'two': 2, 'three': 3}
>>> d['zero'] = 0
\Rightarrow k = iter(d.keys()) # or iter(d)
>>> next(k)
```
An *iterable* value is any value that can be passed to **iter** to produce an iterator

An *iterator* is returned from **iter** and can be passed to **next**; all iterators are mutable

- The order of items in a dictionary is the order in which they were added (Python 3.6+)
- Historically, items appeared in an arbitrary order (Python 3.5 and earlier)

```
>>> d = {'one': 1, 'two': 2, 'three': 3}
>>> d['zero'] = 0
\Rightarrow k = iter(d.keys()) # or iter(d)
>>> next(k)
'one'
>>> next(k)
```
An *iterable* value is any value that can be passed to **iter** to produce an iterator

An *iterator* is returned from **iter** and can be passed to **next**; all iterators are mutable

- The order of items in a dictionary is the order in which they were added (Python 3.6+)
- Historically, items appeared in an arbitrary order (Python 3.5 and earlier)

```
>>> d = {'one': 1, 'two': 2, 'three': 3}
>>> d['zero'] = 0
\rightarrow\rightarrow k = iter(d.keys()) # or iter(d)
>>> next(k)
'one'
>>> next(k)
'two'
>>> next(k)
'three'
>>> next(k)
'zero'
```
An *iterable* value is any value that can be passed to **iter** to produce an iterator

An *iterator* is returned from **iter** and can be passed to **next**; all iterators are mutable

- The order of items in a dictionary is the order in which they were added (Python 3.6+)
- Historically, items appeared in an arbitrary order (Python 3.5 and earlier)

```
>>> d = {'one': 1, 'two': 2, 'three': 3}
>>> d['zero'] = 0
>>> k = iter(d.keys()) # or iter(d)
>>> v = iter(d.values())
>>> next(k)
'one'
>>> next(k)
'two'
>>> next(k)
'three'
>>> next(k)
'zero'
```
An *iterable* value is any value that can be passed to **iter** to produce an iterator

An *iterator* is returned from **iter** and can be passed to **next**; all iterators are mutable

- The order of items in a dictionary is the order in which they were added (Python 3.6+)
- Historically, items appeared in an arbitrary order (Python 3.5 and earlier)

```
>>> d = {'one': 1, 'two': 2, 'three': 3}
>>> d['zero'] = 0
>>> k = iter(d.keys()) # or iter(d)
>>> v = iter(d.values())
>>> next(k)
'one'
>>> next(k)
'two'
>>> next(k)
'three'
>>> next(k)
'zero'
                                           >>> next(v)
                                           1
```
An *iterable* value is any value that can be passed to **iter** to produce an iterator

An *iterator* is returned from **iter** and can be passed to **next**; all iterators are mutable

- The order of items in a dictionary is the order in which they were added (Python 3.6+)
- Historically, items appeared in an arbitrary order (Python 3.5 and earlier)

```
>>> d = {'one': 1, 'two': 2, 'three': 3}
>>> d['zero'] = 0
>>> k = iter(d.keys()) # or iter(d)
>>> v = iter(d.values())
>>> next(k)
'one'
>>> next(k)
'two'
>>> next(k)
'three'
>>> next(k)
'zero'
                                           >>> next(v)
                                            1
                                           >>> next(v)
                                            2
```
An *iterable* value is any value that can be passed to **iter** to produce an iterator

An *iterator* is returned from **iter** and can be passed to **next**; all iterators are mutable

A dictionary, its keys, its values, and its items are all iterable values

• The order of items in a dictionary is the order in which they were added (Python 3.6+)

6

• Historically, items appeared in an arbitrary order (Python 3.5 and earlier)

```
>>> d = {'one': 1, 'two': 2, 'three': 3}
>>> d['zero'] = 0
>>> k = iter(d.keys()) # or iter(d)
>>> next(k)
'one'
>>> next(k)
'two'
>>> next(k)
'three'
>>> next(k)
'zero'
                                      >>> v = iter(d.values())
                                            >>> next(v)
                                            1
                                            >>> next(v)
                                            2
                                            >>> next(v)
                                            3
                                            >>> next(v)
                                            0
```
An *iterable* value is any value that can be passed to **iter** to produce an iterator

An *iterator* is returned from **iter** and can be passed to **next**; all iterators are mutable

A dictionary, its keys, its values, and its items are all iterable values

- The order of items in a dictionary is the order in which they were added (Python 3.6+)
- Historically, items appeared in an arbitrary order (Python 3.5 and earlier)

```
>>> d = {'one': 1, 'two': 2, 'three': 3}
>>> d['zero'] = 0
>>> k = iter(d.keys()) # or iter(d)
>>> next(k)
'one'
>>> next(k)
'two'
>>> next(k)
'three'
>>> next(k)
'zero'
                                            >>> v = iter(d.values())
>>> i = iter(d.items())>>> next(v)
                                            1
                                           >>> next(v)
                                            2
                                           >>> next(v)
                                            3
                                           >>> next(v)
                                            0
```
A dictionary, its keys, its values, and its items are all iterable values • The order of items in a dictionary is the order in which they were added (Python 3.6+) An *iterable* value is any value that can be passed to **iter** to produce an iterator An *iterator* is returned from **iter** and can be passed to **next**; all iterators are mutable

• Historically, items appeared in an arbitrary order (Python 3.5 and earlier)

```
>>> d = {'one': 1, 'two': 2, 'three': 3}
>>> d['zero'] = 0
\Rightarrow k = iter(d.keys()) # or iter(d)
>>> next(k)
'one'
>>> next(k)
'two'
>>> next(k)
'three'
>>> next(k)
'zero'
                                      >>> v = iter(d.values())
                                            >>> next(v)
                                            1
                                            >>> next(v)
                                            2
                                            >>> next(v)
                                            3
                                            >>> next(v)
                                            0
                                                                            >>> i = iter(d.items())
                                                                             >>> next(i)
                                                                             ('one', 1)
```
A dictionary, its keys, its values, and its items are all iterable values • The order of items in a dictionary is the order in which they were added (Python 3.6+) An *iterable* value is any value that can be passed to **iter** to produce an iterator An *iterator* is returned from **iter** and can be passed to **next**; all iterators are mutable

• Historically, items appeared in an arbitrary order (Python 3.5 and earlier)

```
>>> d = {'one': 1, 'two': 2, 'three': 3}
>>> d['zero'] = 0
>>> k = iter(d.keys()) # or iter(d)
>>> next(k)
'one'
>>> next(k)
'two'
>>> next(k)
'three'
>>> next(k)
'zero'
                                      >>> v = iter(d.values())
                                            >>> next(v)
                                            1
                                            >>> next(v)
                                            2
                                            >>> next(v)
                                            3
                                            >>> next(v)
                                            0
                                                                            >>> i = iter(d.items())
                                                                            >>> next(i)
                                                                            ('one', 1)
                                                                            >>> next(i)
                                                                            ('two', 2)
```
A dictionary, its keys, its values, and its items are all iterable values • The order of items in a dictionary is the order in which they were added (Python 3.6+) An *iterable* value is any value that can be passed to **iter** to produce an iterator An *iterator* is returned from **iter** and can be passed to **next**; all iterators are mutable

• Historically, items appeared in an arbitrary order (Python 3.5 and earlier)

```
>>> d = {'one': 1, 'two': 2, 'three': 3}
>>> d['zero'] = 0
>>> k = iter(d.keys()) # or iter(d)
>>> next(k)
'one'
>>> next(k)
'two'
>>> next(k)
'three'
>>> next(k)
'zero'
                                      >>> v = iter(d.values())
                                            >>> next(v)
                                            1
                                            >>> next(v)
                                            2
                                            >>> next(v)
                                            3
                                            >>> next(v)
                                            0
                                                                             >>> i = iter(d.items())
                                                                             >>> next(i)
                                                                             ('one', 1)
                                                                             >>> next(i)
                                                                             ('two', 2)
                                                                             >>> next(i)
                                                                             ('three', 3)
                                                                             >>> next(i)
                                                                             ('zero', 0)
```
A dictionary, its keys, its values, and its items are all iterable values • The order of items in a dictionary is the order in which they were added (Python 3.6+) An *iterable* value is any value that can be passed to **iter** to produce an iterator An *iterator* is returned from **iter** and can be passed to **next**; all iterators are mutable

• Historically, items appeared in an arbitrary order (Python 3.5 and earlier)

```
>>> d = {'one': 1, 'two': 2, 'three': 3}
>>> d['zero'] = 0
>>> k = iter(d.keys()) # or iter(d)
>>> next(k)
'one'
>>> next(k)
'two'
>>> next(k)
'three'
>>> next(k)
'zero'
                                             >>> v = iter(d.values())
                                             >>> next(v)
                                             1
                                             >>> next(v)
                                             2
                                             >>> next(v)
                                             3
                                             >>> next(v)
                                             0
                                                                              >>> i = iter(d.items())
                                                                              >>> next(i)
                                                                              ('one', 1)
                                                                              >>> next(i)
                                                                              ('two', 2)
                                                                              >>> next(i)
                                                                              ('three', 3)
                                                                              >>> next(i)
                                                                              ('zero', 0)
```
(Demo)

For Statements

(Demo)

Built-In Iterator Functions

Many built-in Python sequence operations return iterators that compute results lazily

Many built-in Python sequence operations return iterators that compute results lazily

map(func, iterable): Iterate over func(x) for x in iterable

 $Q$ 

Many built-in Python sequence operations return iterators that compute results lazily

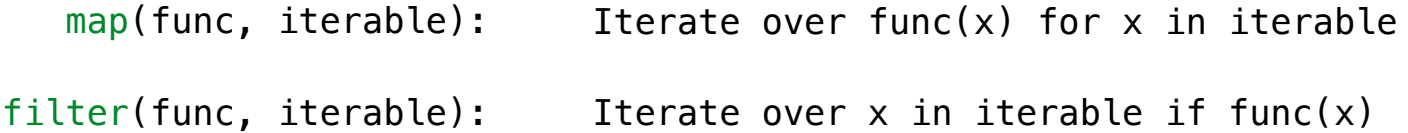

Many built-in Python sequence operations return iterators that compute results lazily

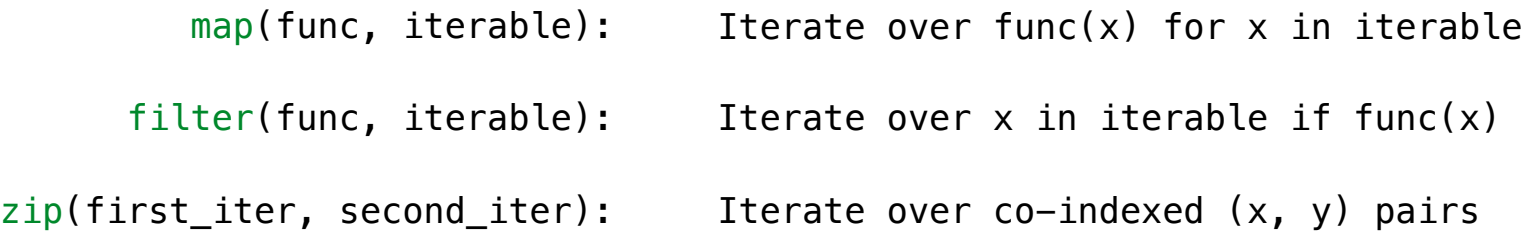

Many built-in Python sequence operations return iterators that compute results lazily

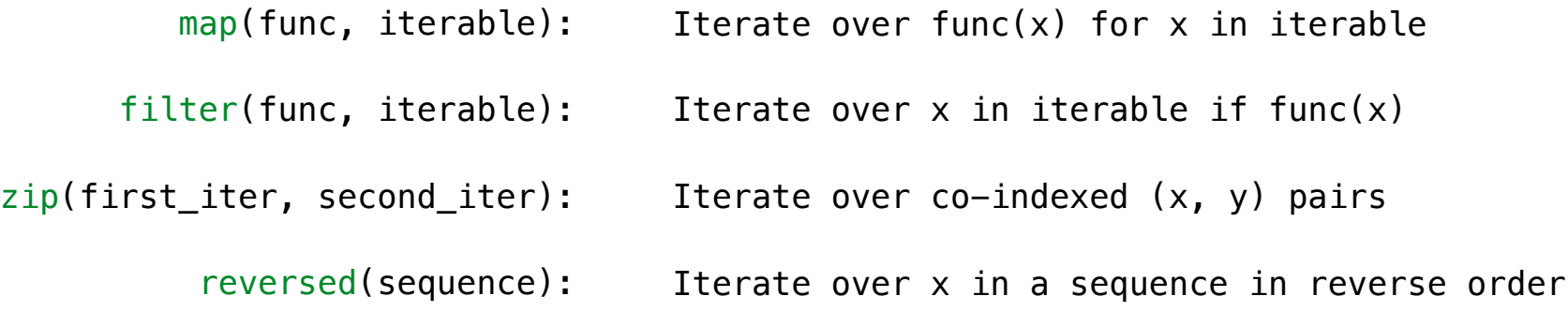

Many built-in Python sequence operations return iterators that compute results lazily

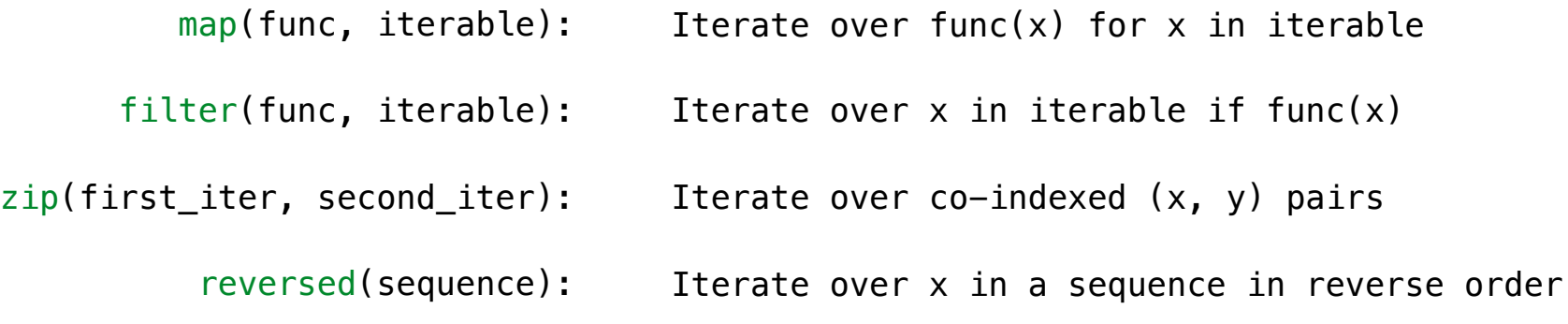

To view the contents of an iterator, place the resulting elements into a container

Many built-in Python sequence operations return iterators that compute results lazily

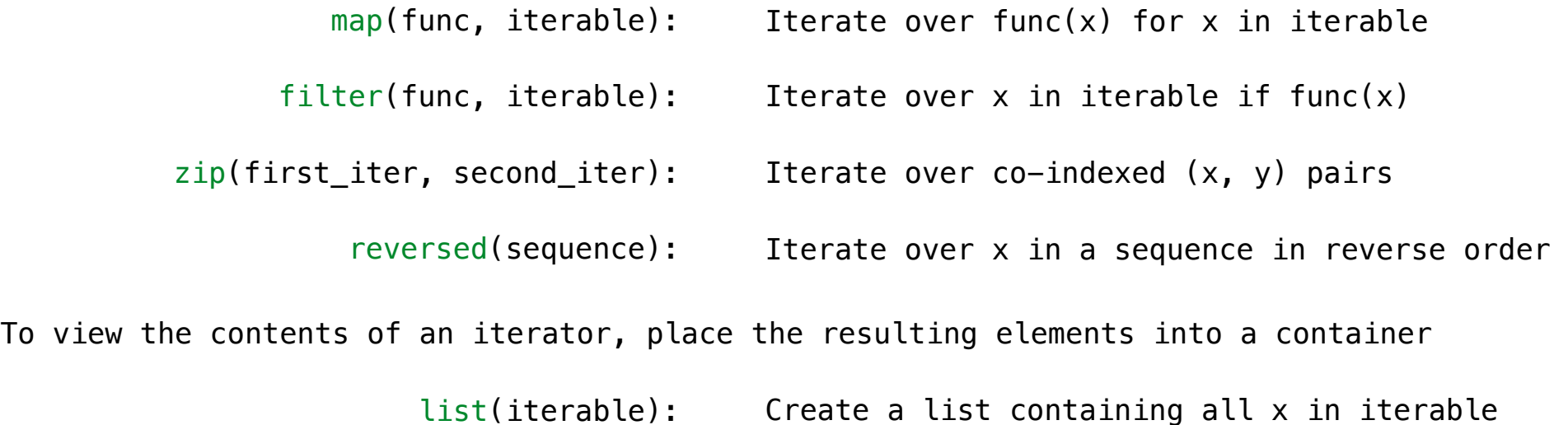

Many built-in Python sequence operations return iterators that compute results lazily

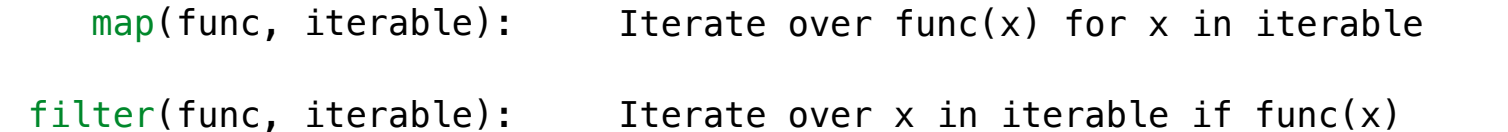

zip(first\_iter, second\_iter): Iterate over co-indexed  $(x, y)$  pairs

> reversed(sequence): Iterate over x in a sequence in reverse order

To view the contents of an iterator, place the resulting elements into a container

- list(iterable): Create a list containing all x in iterable
- tuple(iterable): Create a tuple containing all x in iterable

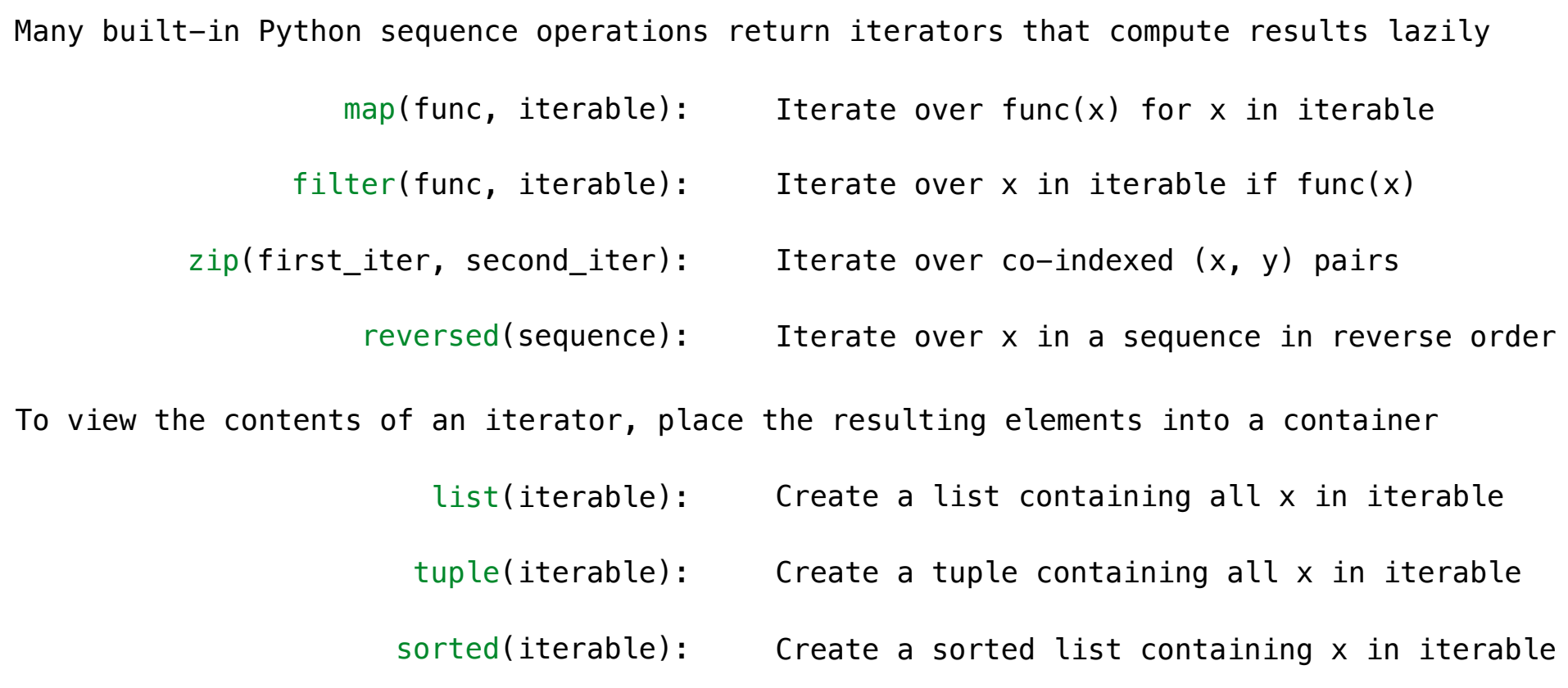

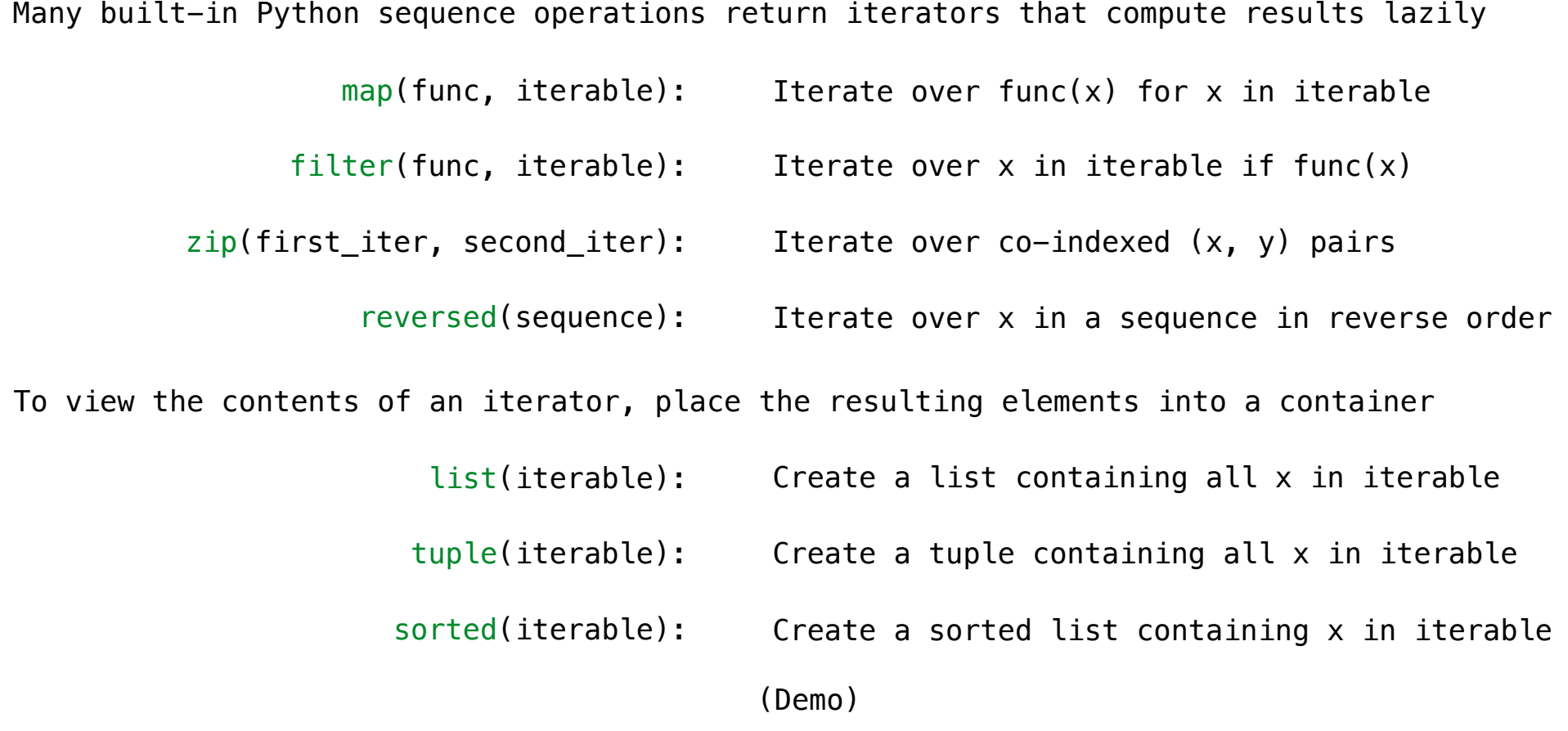

**Generators** 

**>>> def plus\_minus**(x): **... yield** x **... yield** -x

------------------------

**>>> def plus\_minus**(x): **... yield** x **... yield** -x  $\rightarrow$   $\rightarrow$   $t = plus\_minus(3)$ 

----------------------------

```
>>> def plus_minus(x):
... yield x
... yield -x
>>> t = plus_minus(3)
>>> next(t)
3
```
. . . . . . . . . . . . . . . . . .

```
>>> def plus_minus(x):
... yield x
... yield -x
>>> t = plus_minus(3)
>>> next(t)
3
>>> next(t)
-3
```
----------------

```
>>> def plus_minus(x):
... yield x
... yield -x
>>> t = plus_minus(3)
>>> next(t)
3
>>> next(t)
-3
>>> t
<generator object plus_minus ...>
```

```
>>> def plus_minus(x):
 ... yield x
... yield -x
\Rightarrow \Rightarrow t = plus\_minus(3)>>> next(t)
3
>>> next(t)
-3
>>> t
<generator object plus_minus ...>
```
A *generator function* is a function that **yield**s values instead of **return**ing them

```
>>> def plus_minus(x):
         ... yield x
 ... yield -x
\rightarrow \rightarrow t = plus_minus(3)
>>> next(t)
3
>>> next(t)
-3
>>> t
<generator object plus_minus ...>
```
A *generator function* is a function that **yield**s values instead of **return**ing them A normal function **return**s once; a *generator function* can **yield** multiple times

```
>>> def plus_minus(x):
         ... yield x
 ... yield -x
\rightarrow \rightarrow t = plus_minus(3)
>>> next(t)
3
>>> next(t)
-3
>>> t
<generator object plus_minus ...>
```
A *generator function* is a function that **yield**s values instead of **return**ing them A normal function **return**s once; a *generator function* can **yield** multiple times A *generator* is an iterator created automatically by calling a *generator function*

```
>>> def plus_minus(x):
         ... yield x
 ... yield -x
\Rightarrow \Rightarrow t = plus minus(3)>>> next(t)
3
>>> next(t)
-3
>>> t
<generator object plus_minus ...>
```
A *generator function* is a function that **yield**s values instead of **return**ing them A normal function **return**s once; a *generator function* can **yield** multiple times A *generator* is an iterator created automatically by calling a *generator function* When a *generator function* is called, it returns a *generator* that iterates over its yields

```
>>> def plus_minus(x):
         ... yield x
 ... yield -x
\Rightarrow \Rightarrow t = plus minus(3)>>> next(t)
3
>>> next(t)
-3
>>> t
<generator object plus_minus ...>
```
A *generator function* is a function that **yield**s values instead of **return**ing them A normal function **return**s once; a *generator function* can **yield** multiple times A *generator* is an iterator created automatically by calling a *generator function* When a *generator function* is called, it returns a *generator* that iterates over its yields

(Demo)

Generators & Iterators

A **yield from** statement yields all values from an iterator or iterable (Python 3.3)

A **yield from** statement yields all values from an iterator or iterable (Python 3.3)

**>>> list(a\_then\_b([3, 4], [5, 6])) [3, 4, 5, 6]**

A **yield from** statement yields all values from an iterator or iterable (Python 3.3)

```
def a_then_b(a, b): 
     for x in a: 
         yield x 
     for x in b: 
         yield x
    >>> list(a_then_b([3, 4], [5, 6])) 
    [3, 4, 5, 6]
```
A **yield from** statement yields all values from an iterator or iterable (Python 3.3)

```
def a_then_b(a, b): 
def a_then_b(a, b): 
                                yield from a 
                                yield from b
    for x in a: 
        yield x 
    for x in b: 
        yield x
   >>> list(a_then_b([3, 4], [5, 6])) 
   [3, 4, 5, 6]
```
A **yield from** statement yields all values from an iterator or iterable (Python 3.3)

```
def a_then_b(a, b): 
def a_then_b(a, b): 
                                yield from a 
                                yield from b
    for x in a: 
        yield x 
    for x in b: 
        yield x
   >>> list(a_then_b([3, 4], [5, 6])) 
   [3, 4, 5, 6]
```
**>>> list(countdown(5)) [5, 4, 3, 2, 1]**

A **yield from** statement yields all values from an iterator or iterable (Python 3.3)

```
def a_then_b(a, b): 
def a_then_b(a, b): 
                                yield from a 
                                yield from b
    for x in a: 
        yield x 
    for x in b: 
        yield x
     def countdown(k): 
          if k > 0: 
              yield k 
    >>> list(a_then_b([3, 4], [5, 6])) 
    [3, 4, 5, 6]
          >>> list(countdown(5)) 
          [5, 4, 3, 2, 1]
```
 **yield from countdown(k-1)**

A **yield from** statement yields all values from an iterator or iterable (Python 3.3)

```
def a_then_b(a, b): 
def a_then_b(a, b): 
                                yield from a 
                                yield from b
    for x in a: 
        yield x 
    for x in b: 
        yield x
     def countdown(k): 
          if k > 0: 
              yield k 
              yield from countdown(k-1)
    >>> list(a_then_b([3, 4], [5, 6])) 
    [3, 4, 5, 6]
          >>> list(countdown(5)) 
          [5, 4, 3, 2, 1]
                   (Demo)
```